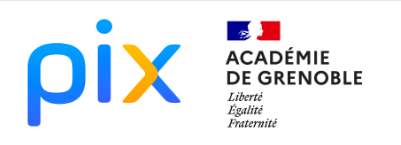

entières sont alignés.

*ci-contre.*

# MATHÉMATIQUES

# POINTS ALIGNES SCENARIO

1) Ecrire sur une feuille un algorithme qui déte

b) Ecrire une fonction qui détermine si 3 points à coordonnées entières sont alignés. *Aide : Utiliser le morceau de programme*

2) a) Le programmer en langage Python.

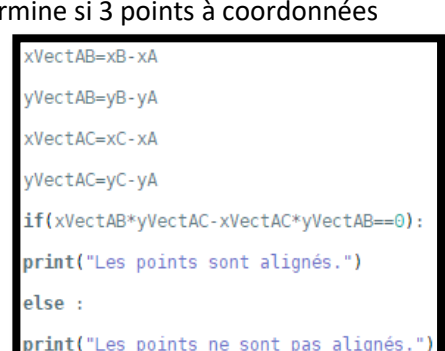

c) Enregistrer le fichier dans votre espace personnel. Le Nommer « points\_alignes\_Python.py ».

d) Tester le programme avec 3 points alignés et 3 points non alignés.

**Pour aller plus loin :** Un ordinateur est très fort pour calculer avec des nombres entiers. Par exemple, aucun problème pour afficher 2\*\*10000. Même si ce nombre comporte 3011 chiffres… En revanche, un ordinateur a quelques soucis avec les nombres décimaux : les **flottants**. D'où l'utilisation des **nombres entiers** dans ce TP. La représentation n'est exacte que lorsque le nombre réel est décomposable en une somme de puissances de 2. Sinon, la représentation est approchée Le résultat de la somme de nombres réels dont la représentation est approchée, est lui-même une valeur approchée. En conséquence, avec Python par exemple, un test d'égalité naïf échoue :

> >>>  $0.1 + 0.1 + 0.1 = 0.3$ False

Testez, vous verrez par vous-même !

3) a) Ouvrir le lien pour créer un projet Scratch : <https://scratch.mit.edu/projects/editor/?tutorial=getStarted>

b) Ecrire un programme qui détermine si 3 points à coordonnées entières sont alignés.

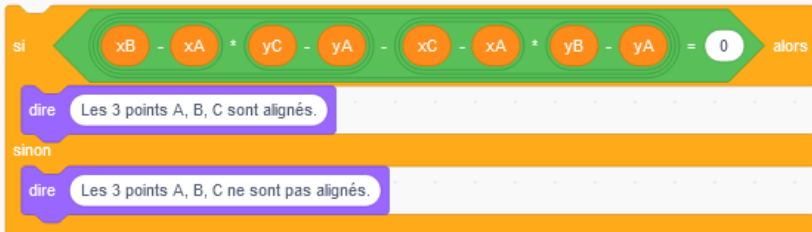

c) Enregistrer le fichier dans votre espace personnel. Le Nommer

« points\_alignes.sb3 ».

d) Tester le programme avec 3 points alignés et 3 points non alignés.

4) Préciser la taille de ces 2 fichiers. Lequel est le plus lourd ?

### **CYCLE**

☒ Lycée

NIVEAU(X) DE CLASSE

 $\boxtimes$  2<sup>e</sup>

## **CRCN**

#### **Domaines**

- 1. INFORMATIONS ET DONNEES
- 3. CREATION DE CONTENU

#### Compétences travaillées

- *1.2 Gérer des données*
- *1.3 Traiter des données* lılı.
- *3.4 Programmer*

#### Niveau de maîtrise

☒*2*

# THEMES ET ATTENDUS **MATHEMATIQUES**

#### Géométrie

*Établir que trois points sont alignés ou non.*

#### Algo et programmation

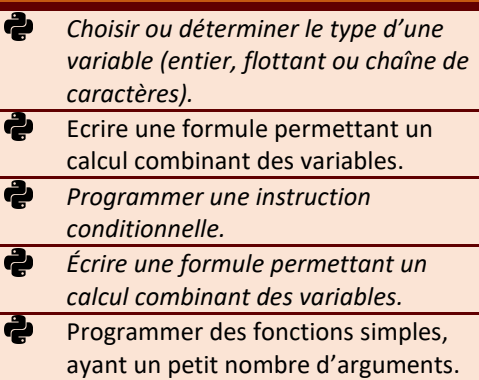